## Repère sur cette page les clés d'accès à l'information et complète la légende : 5

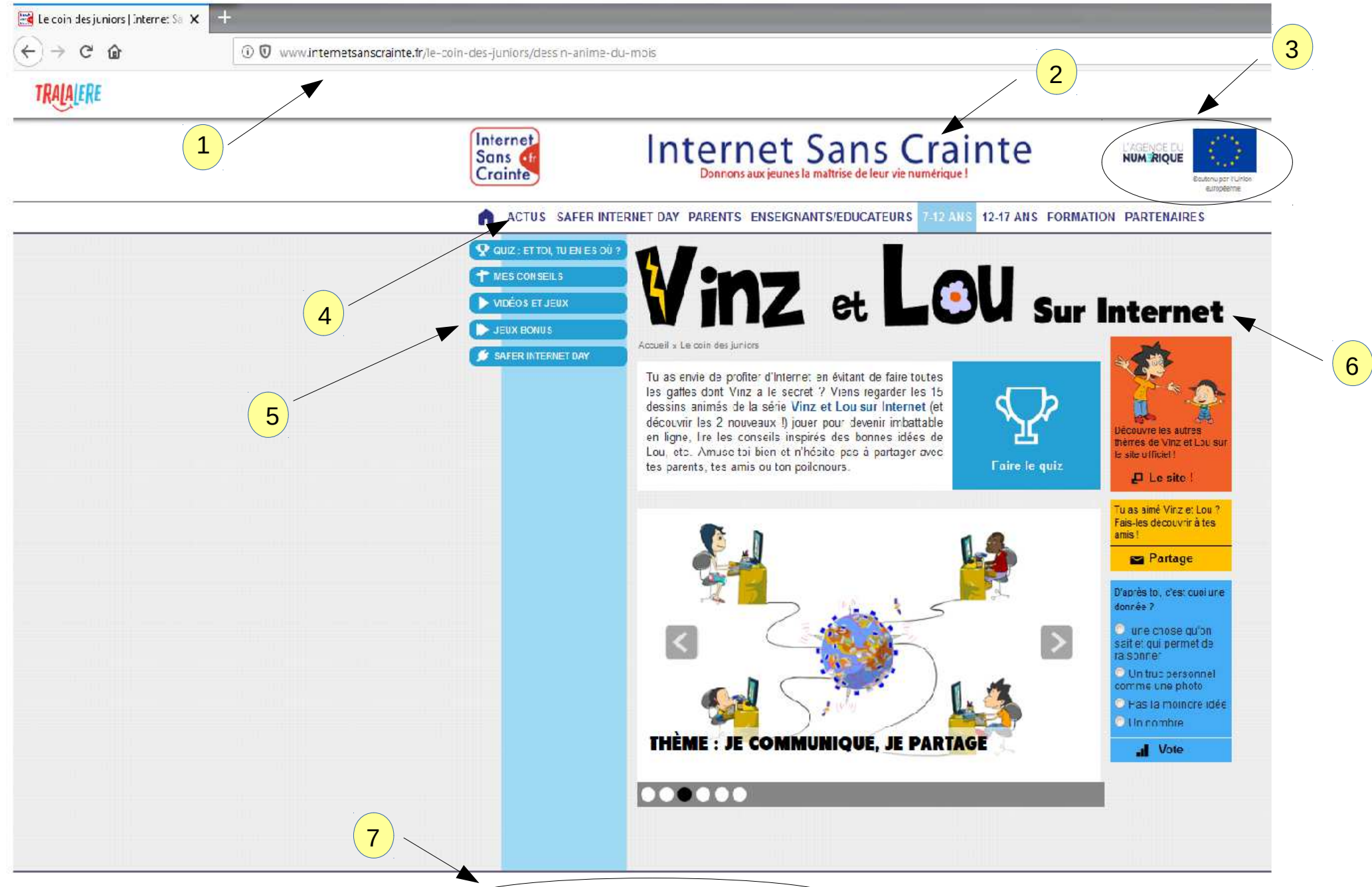

PRESSE CONTACT QUI SOMMES-NOUS ? CRÉDITS MENTIONS LÉGALES PLAN DU SITE ARCHIVES

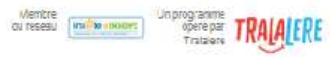